## POKYNY PRO PSANÍ DOKTORSKÉ DISERTACE

#### Formát textu

- Text by měl být psaný ve WORDU (formáty doc, rtf)
- Styl: normální
- Písmo: Times New Roman, velikost 14,
- Řádkování: jedna, dodržovat  $26 30$  řádků na stránce
- Vzhled stránky: okraje nahoře, dole, vlevo, vpravo =  $2.5$  cm, resp. tak, aby bylo 60 znaků včetně mezer na řádce
- Zvolit zarovnání: vlevo
- Stránky **číslovat**: na střed
- Formát papíru: na výšku
- Vysvětlivky, poznámky vkládat do zápatí pod čarou
- Nejzávažnější, nejdůležitější zjištění zvýraznit tučně, kurzívu použít pro citaci, resp. ozvláštnění části textu.
- Příklady a kazuistiky psát velikostí písma 12.

#### Struktura textu

- Dbejte na rubrikaci (členění kapitol a podkapitol) tak, aby odpovídala typu studie a byla maximálně přehledná a logická i tématicky adekvátní.
- V psychologických studiích je zvykem rozlišovat celkovou strukturu textu do tři částí:
	- o Přehled dosavadních poznatků a teoretická východiska
	- o Výzkum prameny (data a fakta), výsledky a jejich diskuse.
	- o Závěry pro poznatkovou základnu vědy, pro další výzkumy a pro praxi
- Dodržovat dohodnutou strukturu textu (číslování u jednotlivých kapitol)
- Používejte číslování pouze ve třech úrovních (max. 3.2.5.)
- Každá subkapitola by měla začínat krátkým pojednáním o obsahu kapitoly a končit stručným závěrem, shrnutím nejdůležitějších poznatků.
- Odstavce začínejte odrážkou 1cm.

## Tabulky a další parametry

• Tabulky je třeba vkládat ve WORDU. Tabulky musí být vloženy jako tabulky, nikoliv jako obrázky (např. při vkládání z SPSS)!!!

- Tabulky označujte vždy číslem kapitoly a dále jejím pořadovým číslem v kapitole (např. V třetí kapitole bude první tabulka označena Tabulka 3.1: Zkušenost Romů s agresí).
- Názvy tabulek uvádějte nad tabulkou a tučně (další pokyny k tabulkám jsou níže). Podobně postupujte také při označování grafů a obrázků.
- Tabulky by měly být jednoduché a přehledné. V tabulkách četností pracujete-li s výrazně vyšší celkovou četností a neklesnou-li četnosti v jednotlivých políčkách pod 50 – uvádějte v procentech. Není třeba uvádět znak pro procenta v každém políčku, ale v záhlaví příslušného sloupce tabulky. Upozornění, že se jedná o procenta, musí být i v nadpisu. Měla by být samozřejmě vyjádřena celková četnost souboru, s níž se právě pracuje, a to nejlépe pod levou spodní částí tabulky.
- Tabulky korelací, faktorů a analýzy rozptylu strukturujte podle zavedených zvyklostí.
- Tabulky zarovnávejte k levému okraji. Nadpis, titulky i čísla jsou v tabulce pouze o velikosti 10. Jinak vše zůstává stejné, dle pokynů k celému textu.

Příklad:

#### Tabulka 6.2: Zneužívání sociálních dávek (% odpovědí velmi často)

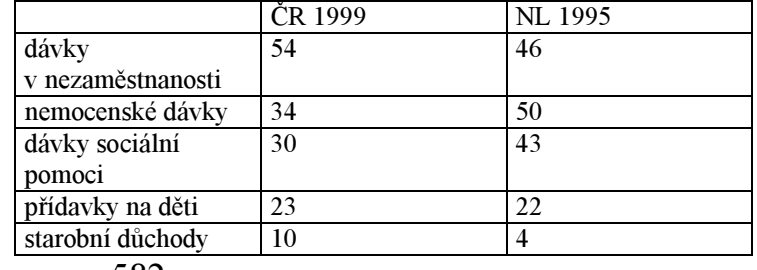

 $n = 582$ 

#### Souhrn

• Cca 1 stránka

#### **Anotace**

• Maximálně 10 řádků – Dává se obvykle před úvod.

#### Klíčová slova

• Cca  $10 - 15$ 

## Rejstřík

• Alespoň autorský, ale dle možností i věcný

## Autoreferát

• Cca 10 stran textu s anglickým resumé, které může být překladem českého souhrnu

- Nezapomenout na výběr z použité literatury cca 30 položek s uvedením pod nadpisem reference, kolik položek obsahuje použitá literatura v disertaci. Zkontrolovat, zda jsou v referencích všechny citované prameny.
- Uvést vlastní bibliografii prací souvisejících s tématem disertace.

Další upozornění!!!

- Nezapomenout poděkovat vedoucímu a konzultantům
- Uvést studijní doktorský program a výzkumný program (grantový projekt), v rámci něhož je disertace zpracována
- Práce se odevzdává i v elektronické podobě!!!

Vzor titulní stránky:

# **NÁZEV**

# Doktorská disertační práce

## Titul, jméno a přijmení

## Školitel

## Doktorský studijní program

Katedra psychologie / Výzkumné centrum vývoje osobnosti a etnicity, Fakulta sociální studií Masarykovy university

Brno rok